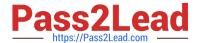

# 1Z0-1075-20<sup>Q&As</sup>

Oracle Manufacturing Cloud 2020 Implementation Essentials

# Pass Oracle 1Z0-1075-20 Exam with 100% Guarantee

Free Download Real Questions & Answers PDF and VCE file from:

https://www.pass2lead.com/1z0-1075-20.html

100% Passing Guarantee 100% Money Back Assurance

Following Questions and Answers are all new published by Oracle
Official Exam Center

- Instant Download After Purchase
- 100% Money Back Guarantee
- 365 Days Free Update
- 800,000+ Satisfied Customers

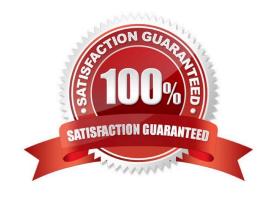

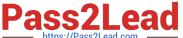

## **QUESTION 1**

You are setting up Fusion Manufacturing to support Back-to-Back Fulfillment. Identify an option that needs to be set for oracle Fusion Planning Central to plan back-to-back item components and resources.

- A. Select the Used in Planning check box in the new Work Definition.
- B. Select the Used in Planning check box in the Work Definition Names.
- C. Select the Used in Planning check box in the Work Structure.
- D. Select the Used in Planning check box in the item definition.

Correct Answer: B

#### **QUESTION 2**

As a production supervisor, you require immediate access to critical shop floor execution systems to take action while on the go.

Which four work order related actions can be taken in the Manufacturing Supervisor mobile application?

- A. Executing standard work order and updating item and resource usage
- B. Creating a new standard or non standard work order
- C. Searching for work orders and sending them through e-mail
- D. Releasing work orders using quick swipe details
- E. Reviewing operation, component, and resource detail
- F. Reviewing customer information of work orders

Correct Answer: CDEF

# **QUESTION 3**

You want to use a predefined Standard Operation in a Work Definition, but you also want to change the usage of the Standard Operation resource. Identify the setup required.

- A. Deselect the Referenced check box while adding the standard operation to the work definition and change the usage manually.
- B. Select the Referenced check box while adding the standard operation to the work definition and change the usage manually.
- C. Use the Transfer and Edit Standard Operation functionality to edit the resource usage.
- D. Use a Resource exception for the resource and alter its usage.

# https://www.pass2lead.com/1z0-1075-20.html

2024 Latest pass2lead 1Z0-1075-20 PDF and VCE dumps Download

Correct Answer: B

#### **QUESTION 4**

Your customer has completed the required setup steps for automatic work definition. Identify the option that shows the navigation steps needed to create an automatic work definition.

- A. Manufacturing > Work Definition> Manage Work Definitions> Actions> Create automatic work definition
- B. Product Management> Product Information Management> Items> Edit Item > Actions> Create automatic work definition
- C. Manufacturing> Work Definition> Manage Standard Operations> Select default standard operation> Actions> Create automatic work definition
- D. Manufacturing > Work Definition> Manage Standard Operations> Create automatic definition

Correct Answer: C

### **QUESTION 5**

Identify three requirements fulfilled by nonstandard work orders.

- A. Rescheduling
- B. Repair
- C. Rework
- D. Prototype

Correct Answer: BCD

<u>Latest 1Z0-1075-20 Dumps</u> 1Z0-1075-20 PDF Dumps 1Z0-1075-20 Braindumps